# **MODUL PRAKTIKUM ANALISIS DAN PERANCANGAN SISTEM INFORMASI [CCA220] Esa Unggul Esa Unggul**

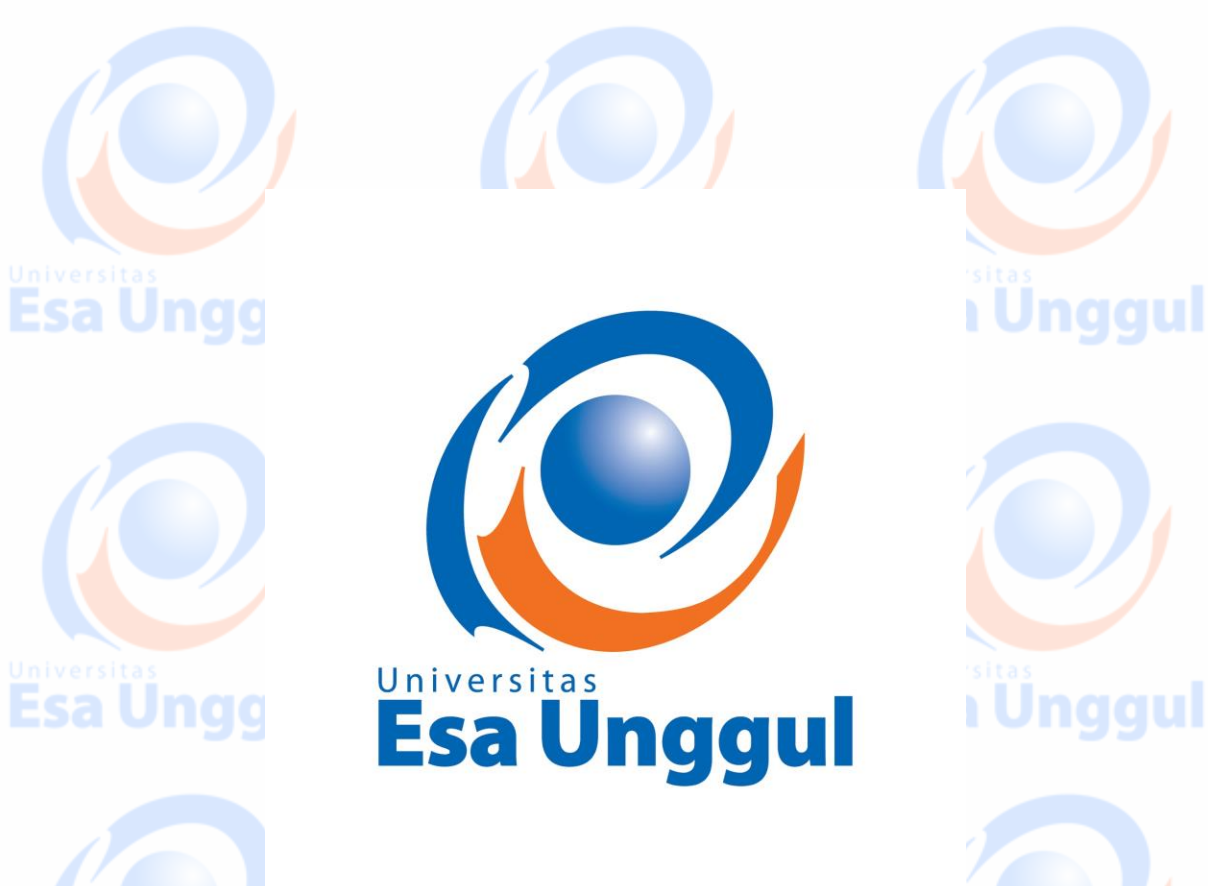

**OLEH : KUNDANG K JUMAN**

**Esa Unggul** Esa Unggul **Esa Unggul** PROGRAM STUDI TEKNIK INFORMATIKA FAKULTAS ILMU KOMPUTER

UNIVERSITAS ESA UNGGUL

Esa Ünggul

Esa Ünggul

**Esa Unggul** 

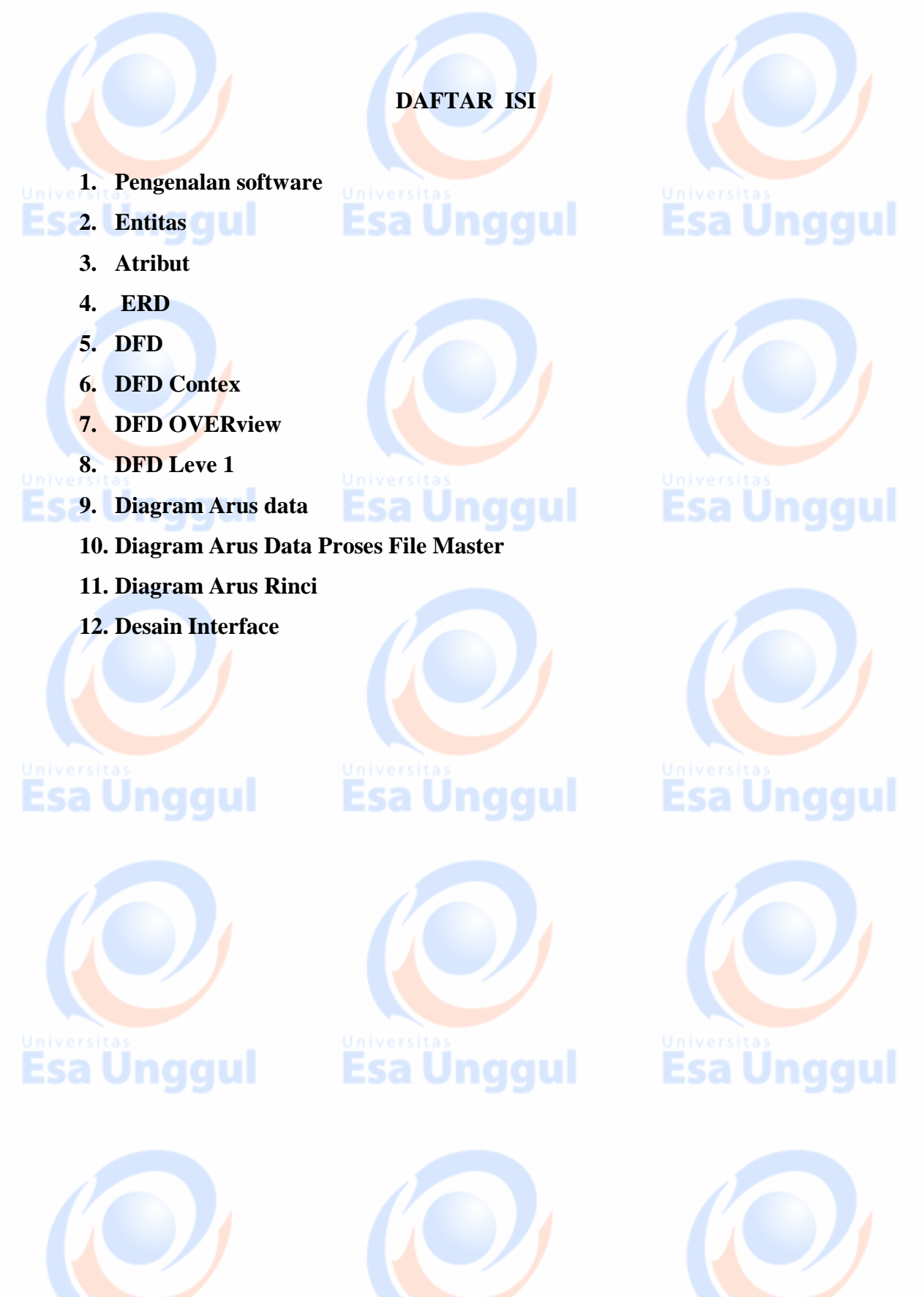

**Esa Ünggul** 

**Esa Ünggul** 

**Esa Unggul** 

#### **KATA PENGANTAR**

**Esa Unggul** 

Buku panduan praktikum ini dimaksudkan sebagai petunjuk ringkas tentang praktikum Analisa dan perancangan, dengan menggunakan software dan fasilitas labkom lainnya.. Dengan embaca buku panduan praktikum ini diharapkan Mahasiswa dapat memperoleh gambaran praktikum analisa dan perancangan sistem.

**Esa Unggul** 

Esa Unggul

Panduan ini memuat informasi tentang bagaimana membuat ERD, DFD dan studikasus, serta pemecahan permasalahannya.

Akhir kata saya mengucapkan terimakasih kepada semua pihak yang telah membantu terbitnya buku panduan ini. Kritik dan saran pembaca sangat kami harapkan untuk penyempurnaan panduan ini di masa mendatang.

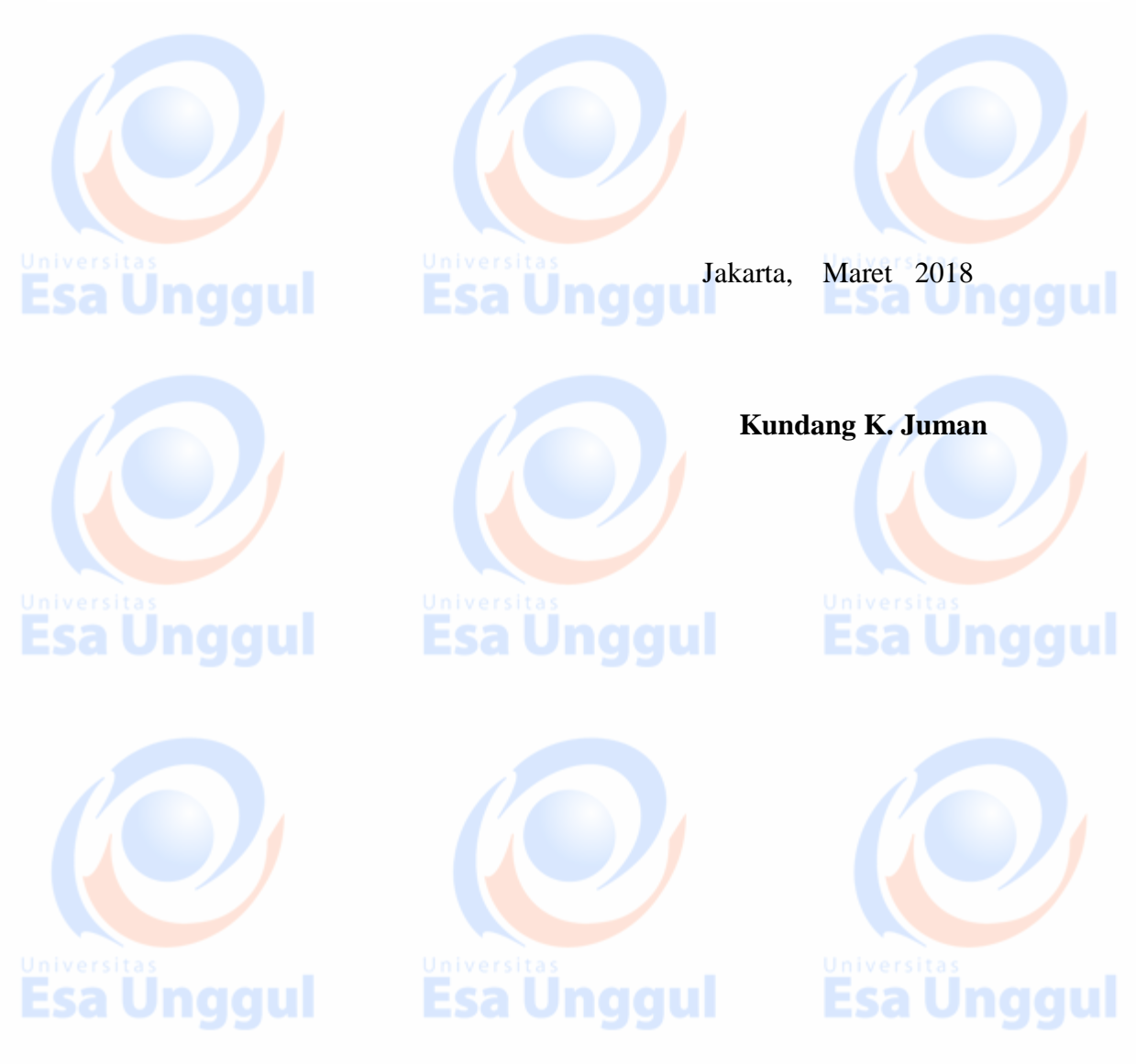

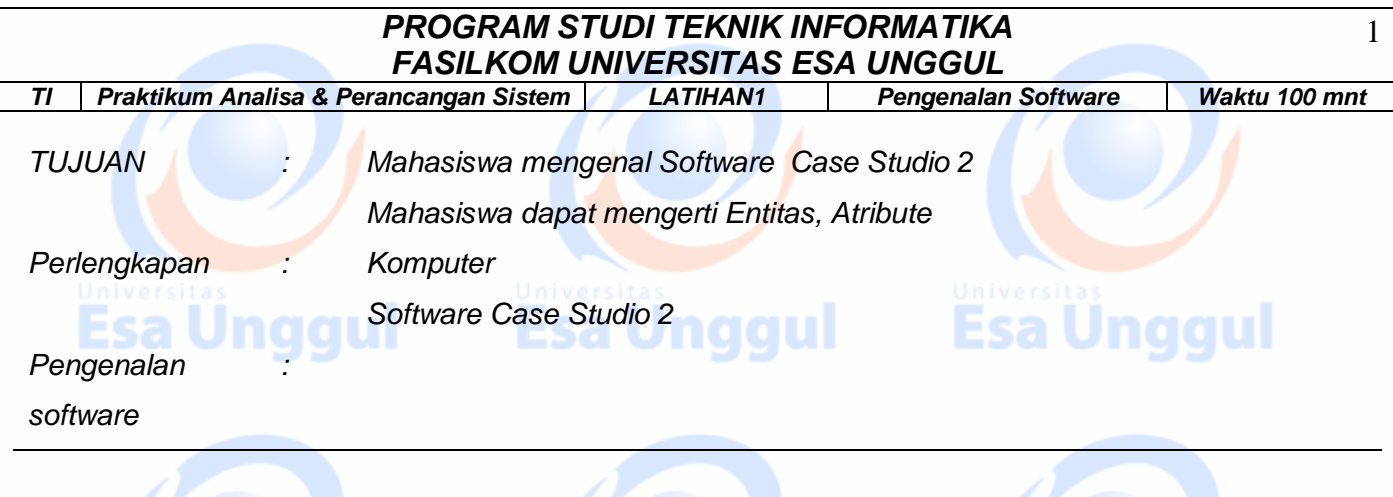

*Sebelum Praktikum Analisa dan perancangan system, terlebih dahulu aka dijelaskan,definisi : ENTITY / Entitas adalah :*

*merupakan tempat informasi direkam, dapat berupa orang, tempat, kejadian dan lain-lain. Sebagai contoh dalam kasus Administrasi Siswa misalnya,maka terdapat entity siswa, matakuliah, guru,pembayaran.*

*Data Value : informasi atau data aktual yang disimpan pada tiap data, elemen, atau atribut. Atribut namapegawai menunjukan tempat dimana informasi nama karyawan disimpan, nilai datanya misalnya adalah Anjang, Arif, Suryo, dan lain-lain yang merupakan isi data nama pegawai tersebut.*

*Atribute : Adalah merupakan bagian dari satu record data atau biasa disebut dengan Field*

*File/Tabel : Kumpulan record sejenis yang mempunyai panjang elemen yang sama, atribut yang sama, namun berbeda nilai datanya.*

*Record/Tuple : Kumpulan elemen-elemen yang saling berkaitan menginformasikan tentang suatu entitas secara lengkap, satu record mewakili satu data atau informasi*

*Pengenalan Software Case Studio:*

*Case studio adalah sebuah program yang digunakan untuk mendesain /membuat pemodelan database, adapun untuk menjalankan program tersebut memerlukan spesifikasi hardware sebagai berikut :*

**Esa Unggul** 

- *Processor minimal P.III*
- *Hardisk Minimal 64 GB*
- *Ram Minimal 128 MB*

*Operating system yang dignakan adalah Windows 98, 2000 atau XP*

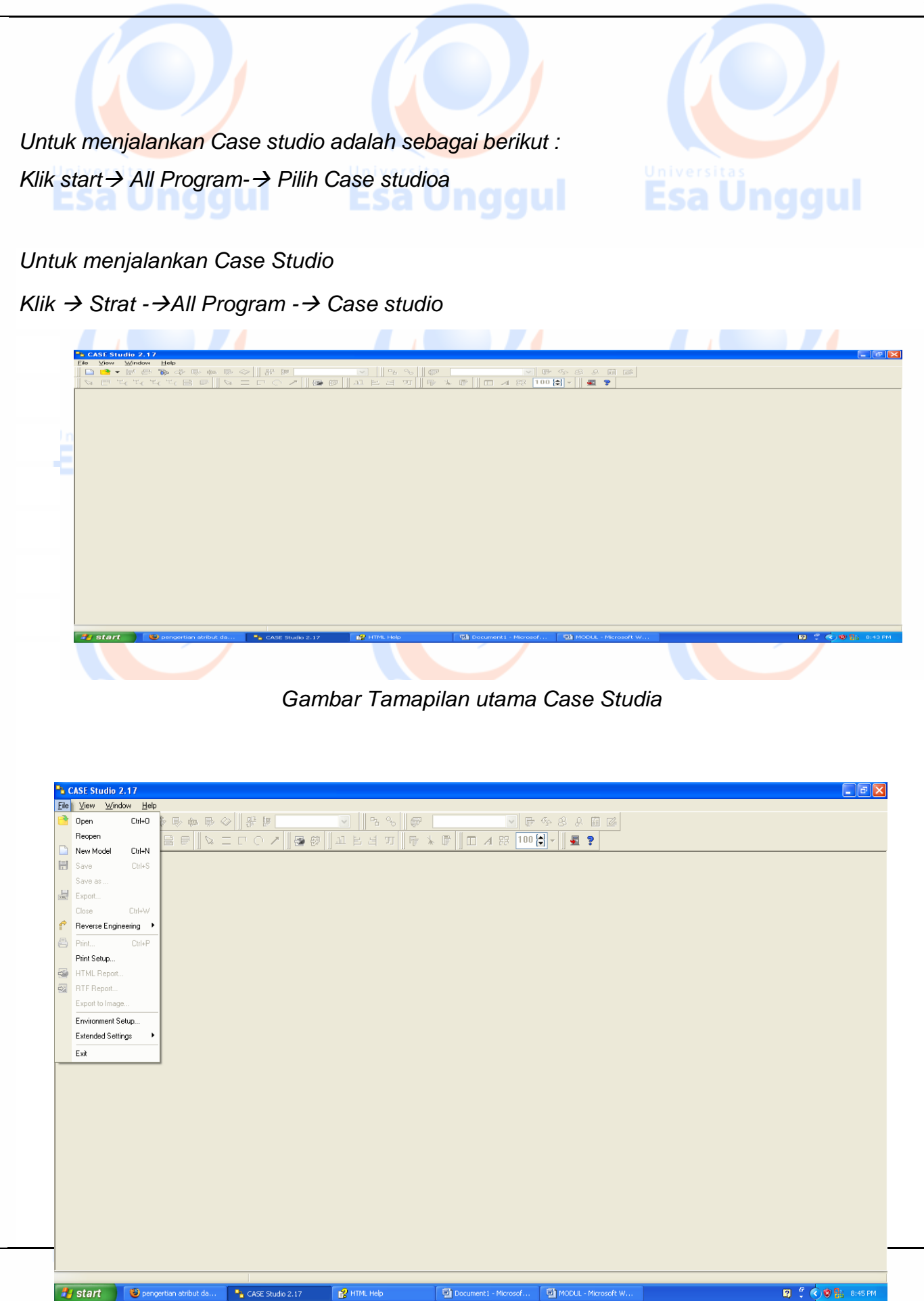

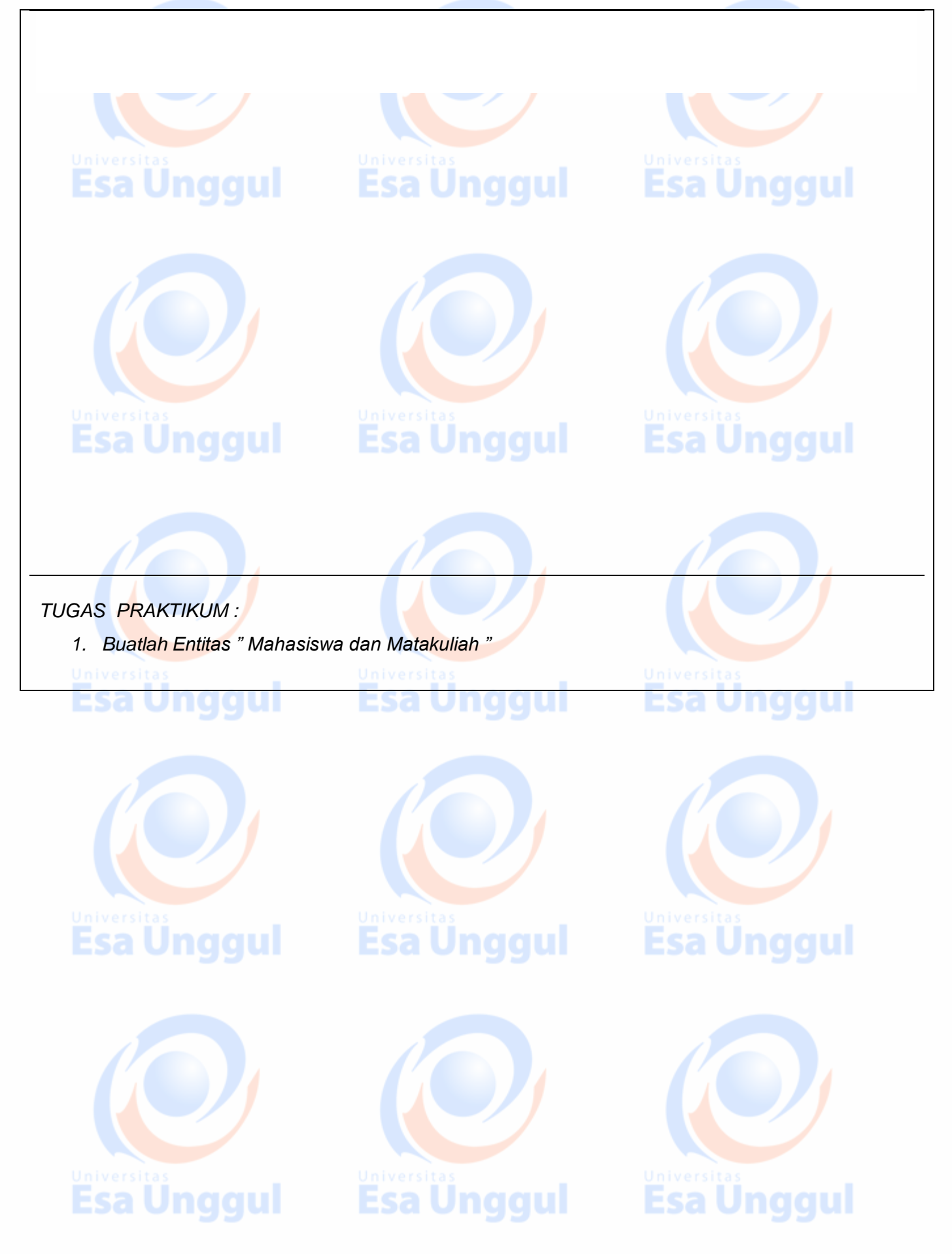

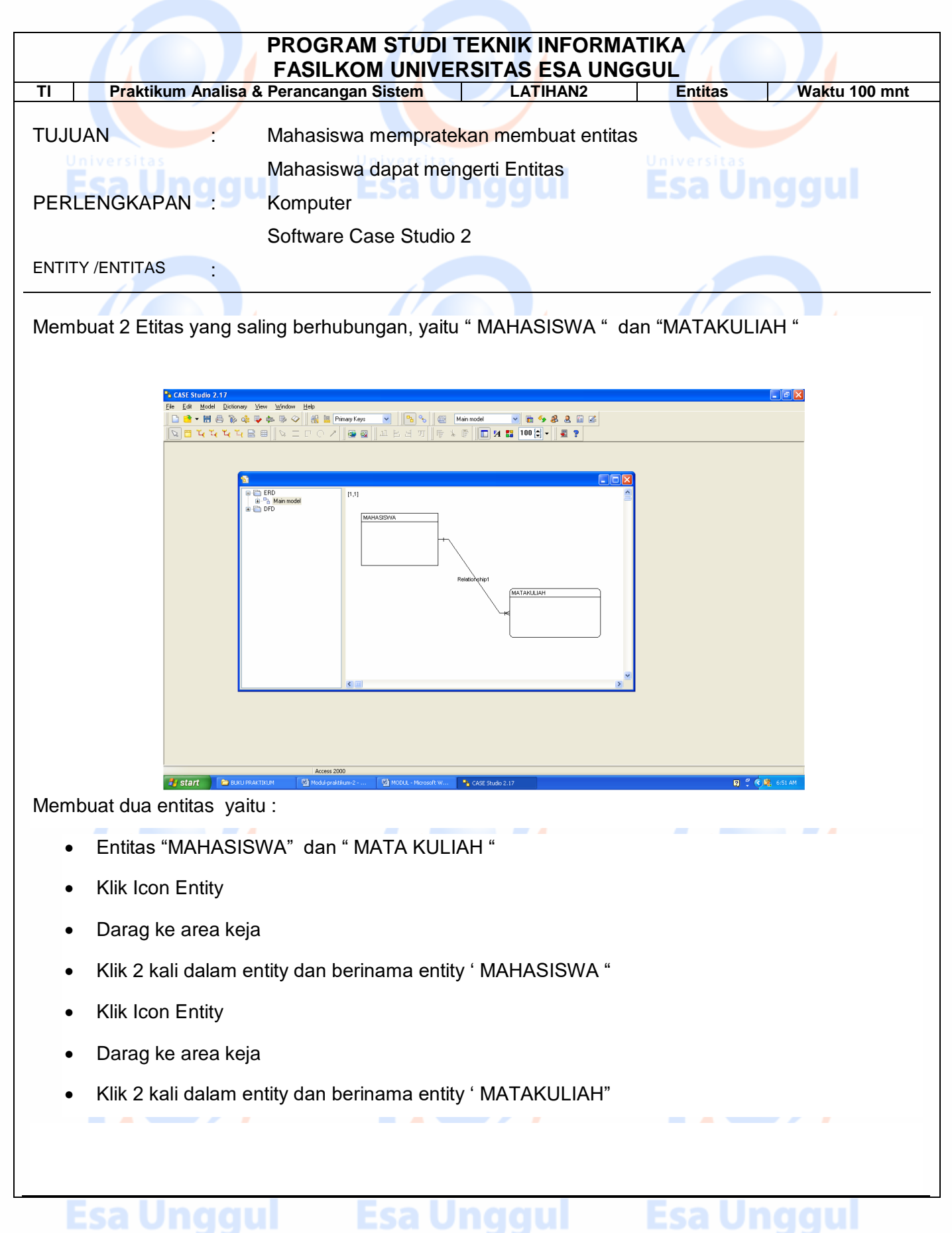

- Korelasikan antara entitas 'MAHASISWA " dan " MATAKULIAH" dengan garis identifying relation
- Maka dapat dibaca adalah sbb : Satu orang Mahasiswa Dapat mengambil banyak Matakuliah

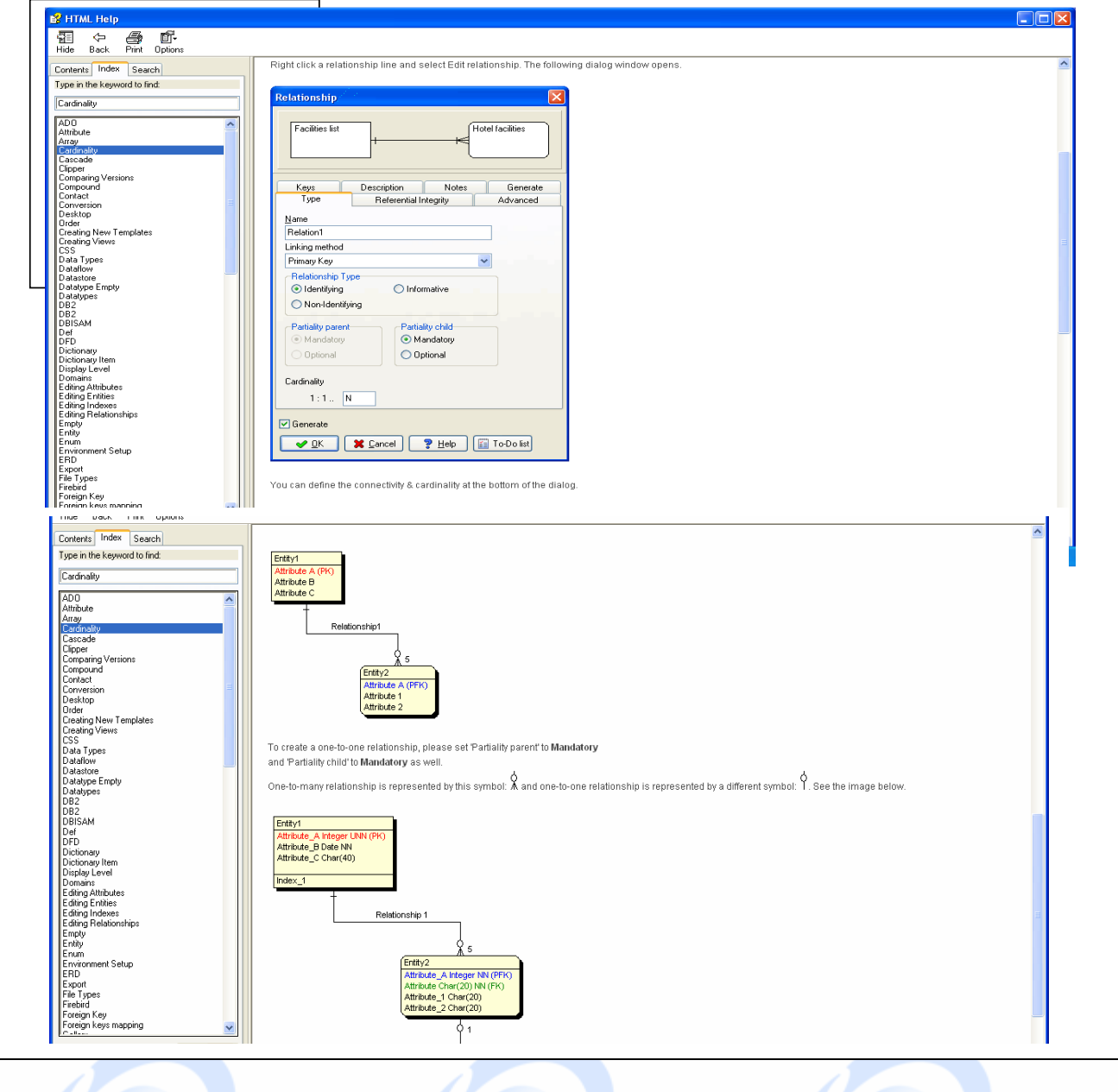

#### TUGAS PRAKTIKUM :

2. Buatlah Atribute dari entitas " BARANG " KONSUMEN ", tetukan primary key –nya dan buat relasi atara barang dengan konsumen

#### **Esa Unggul** Esa Unggul Esa Unggul

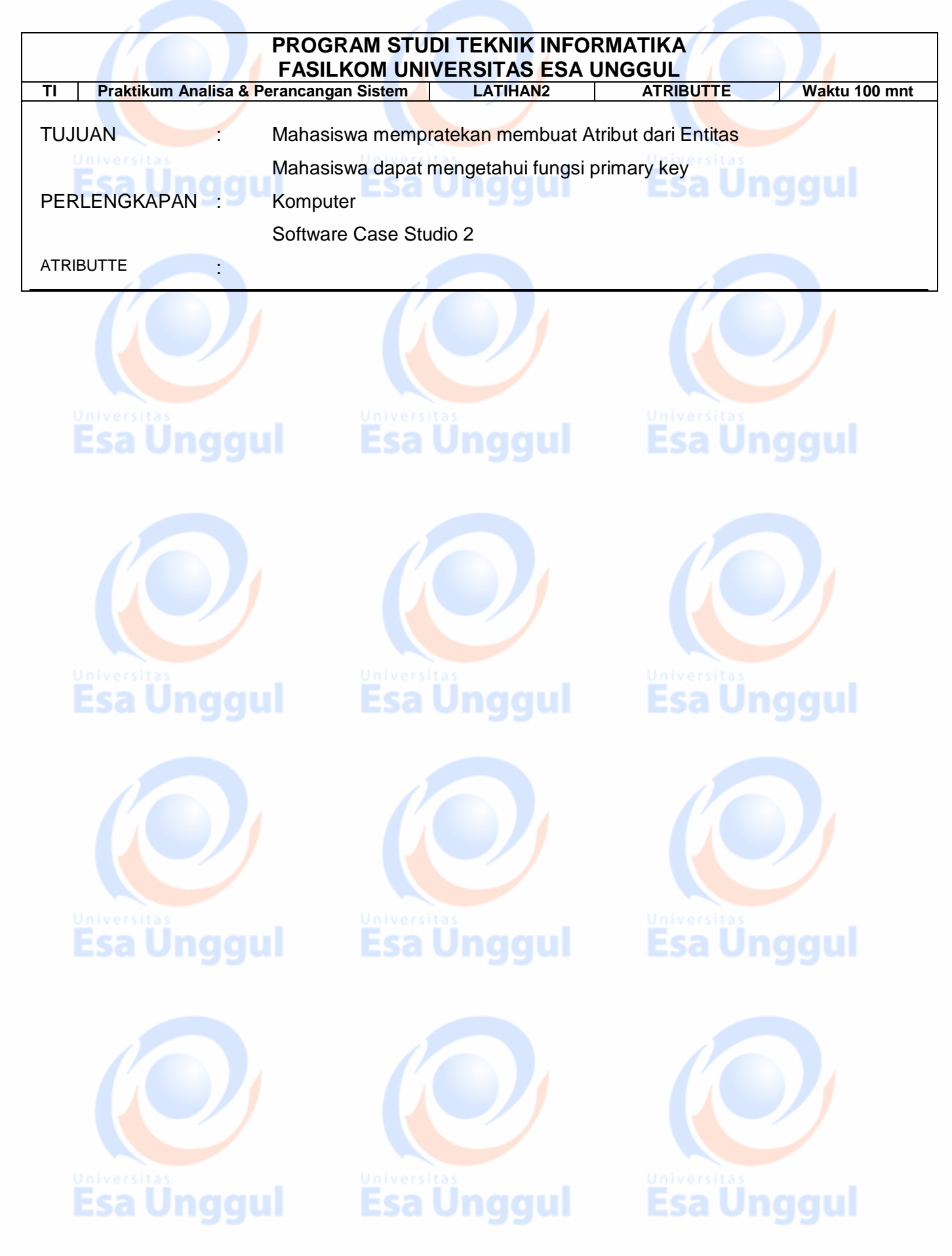

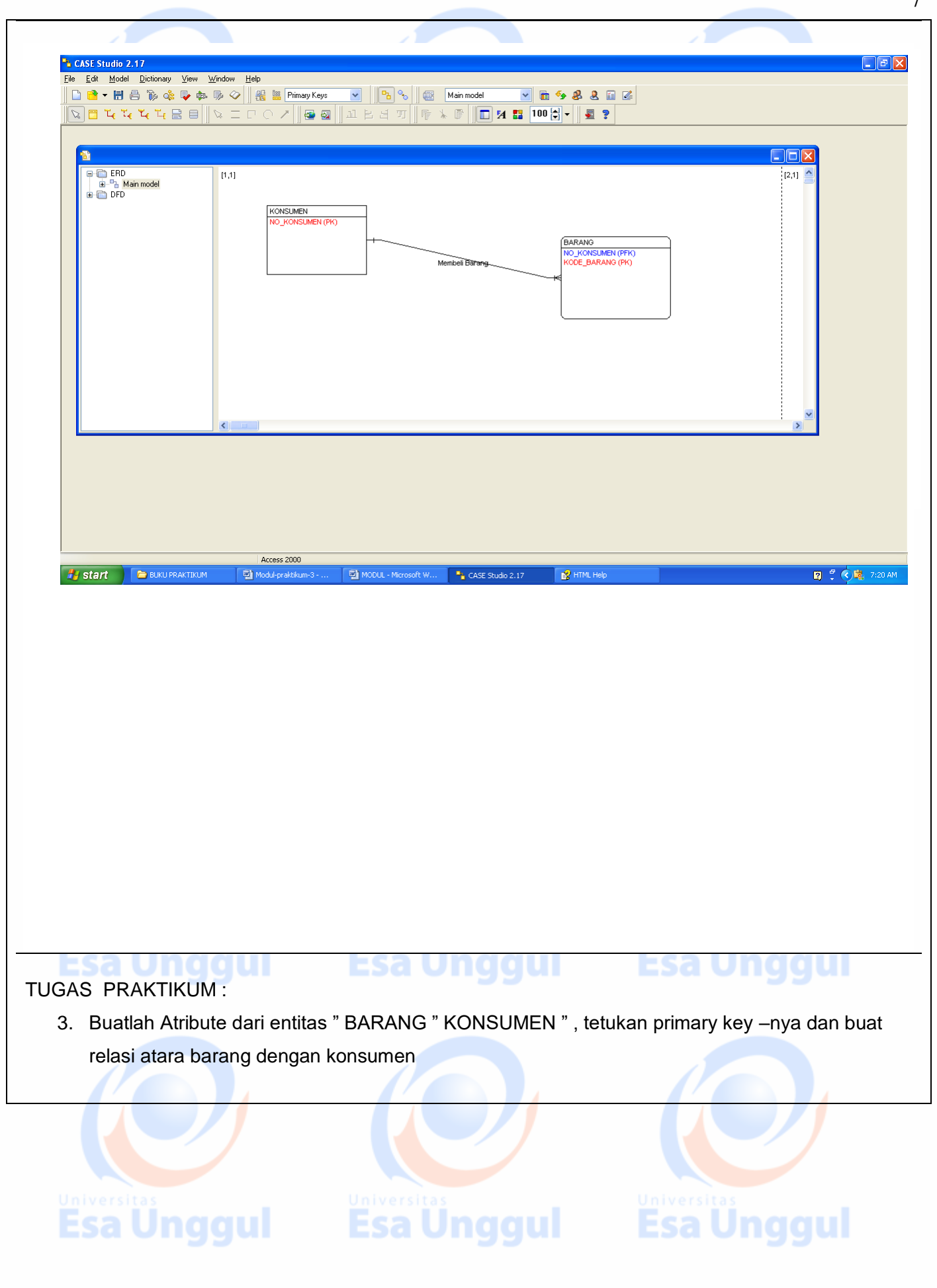

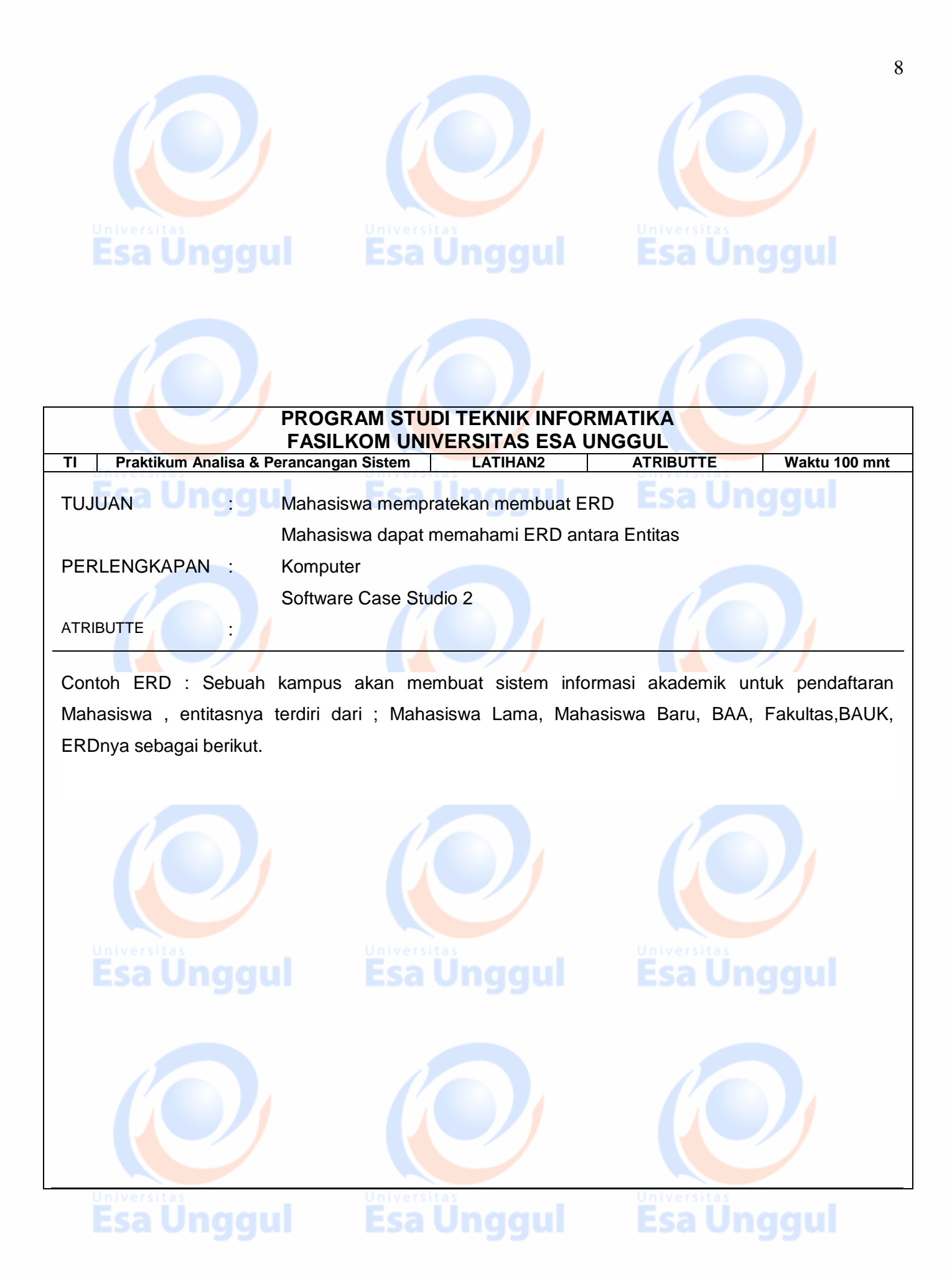

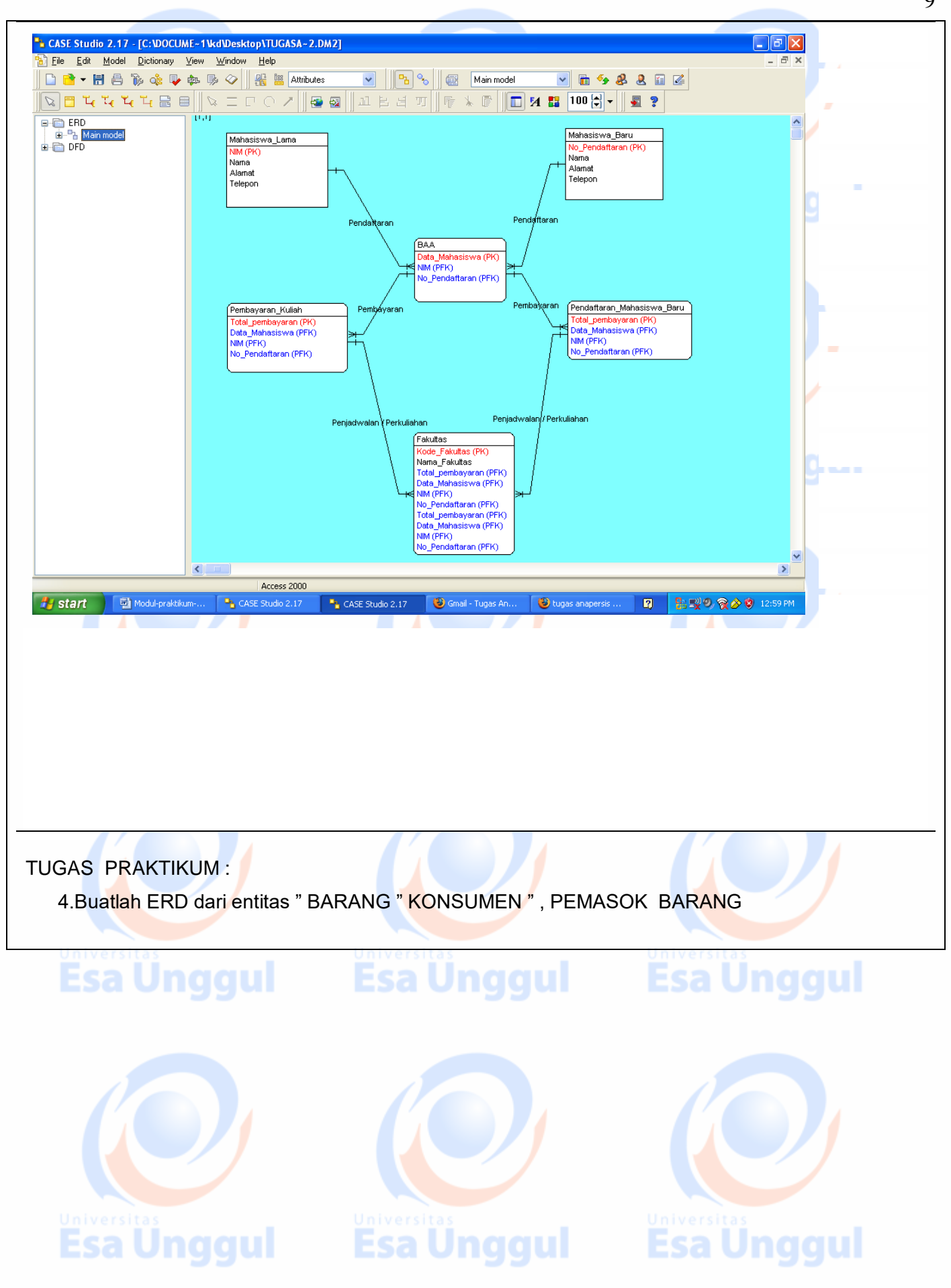

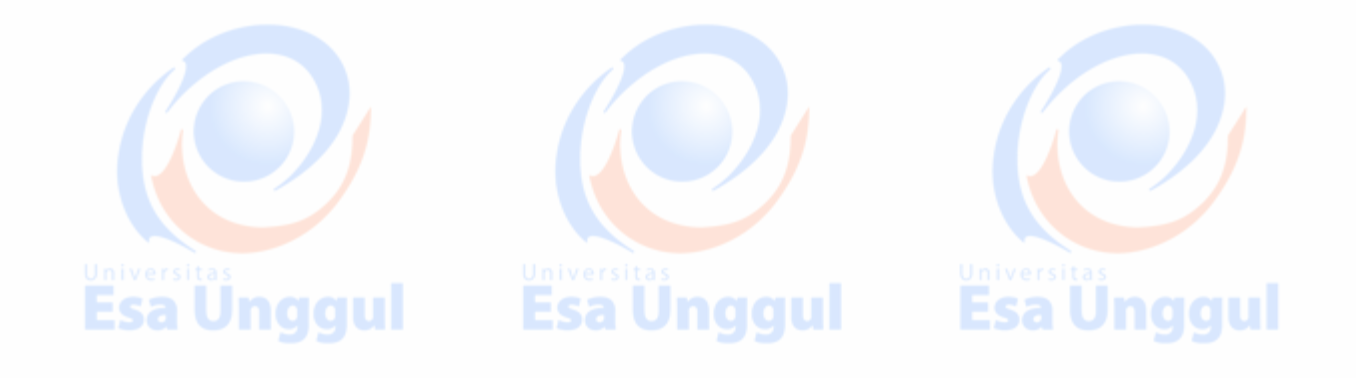

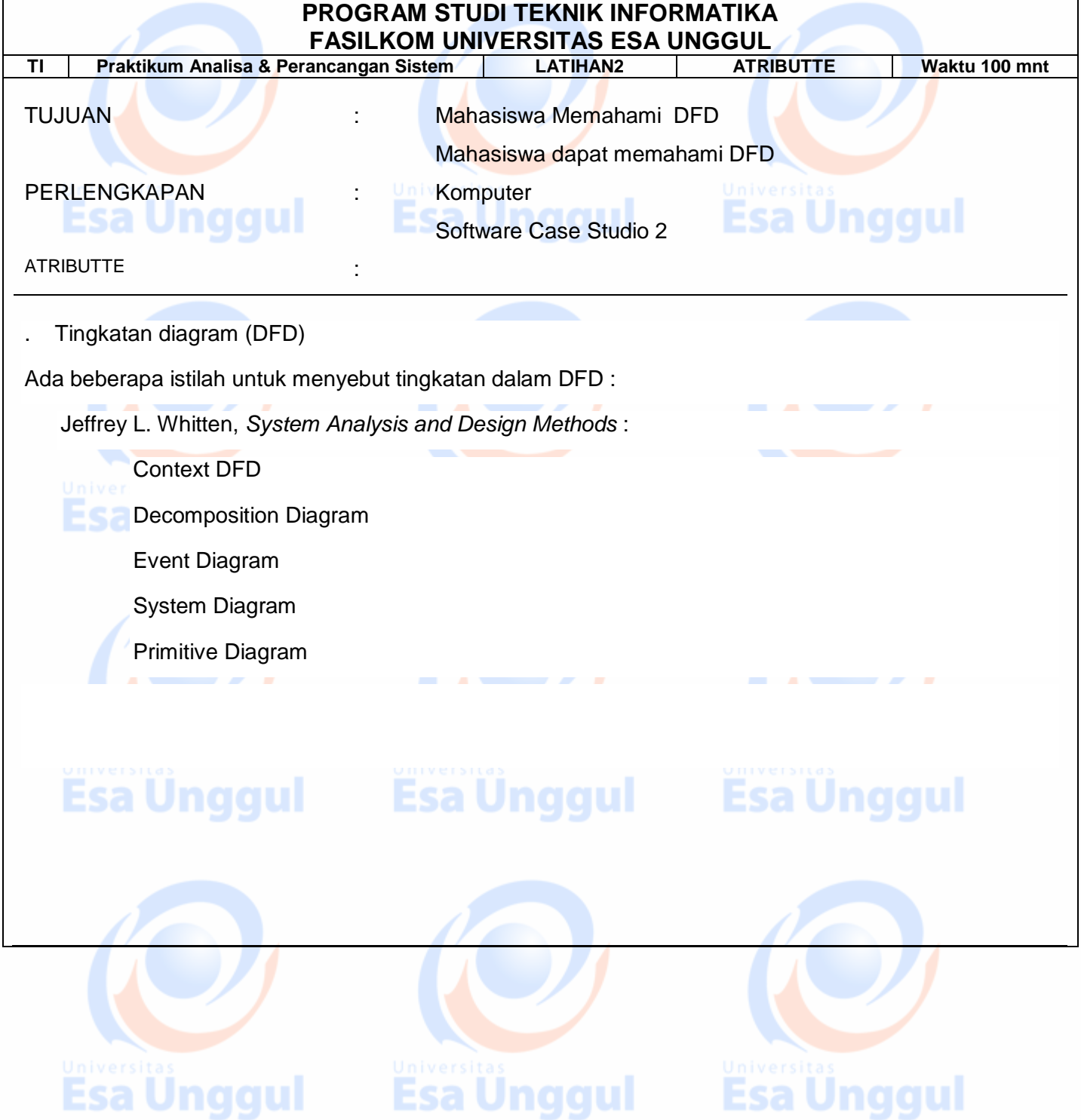

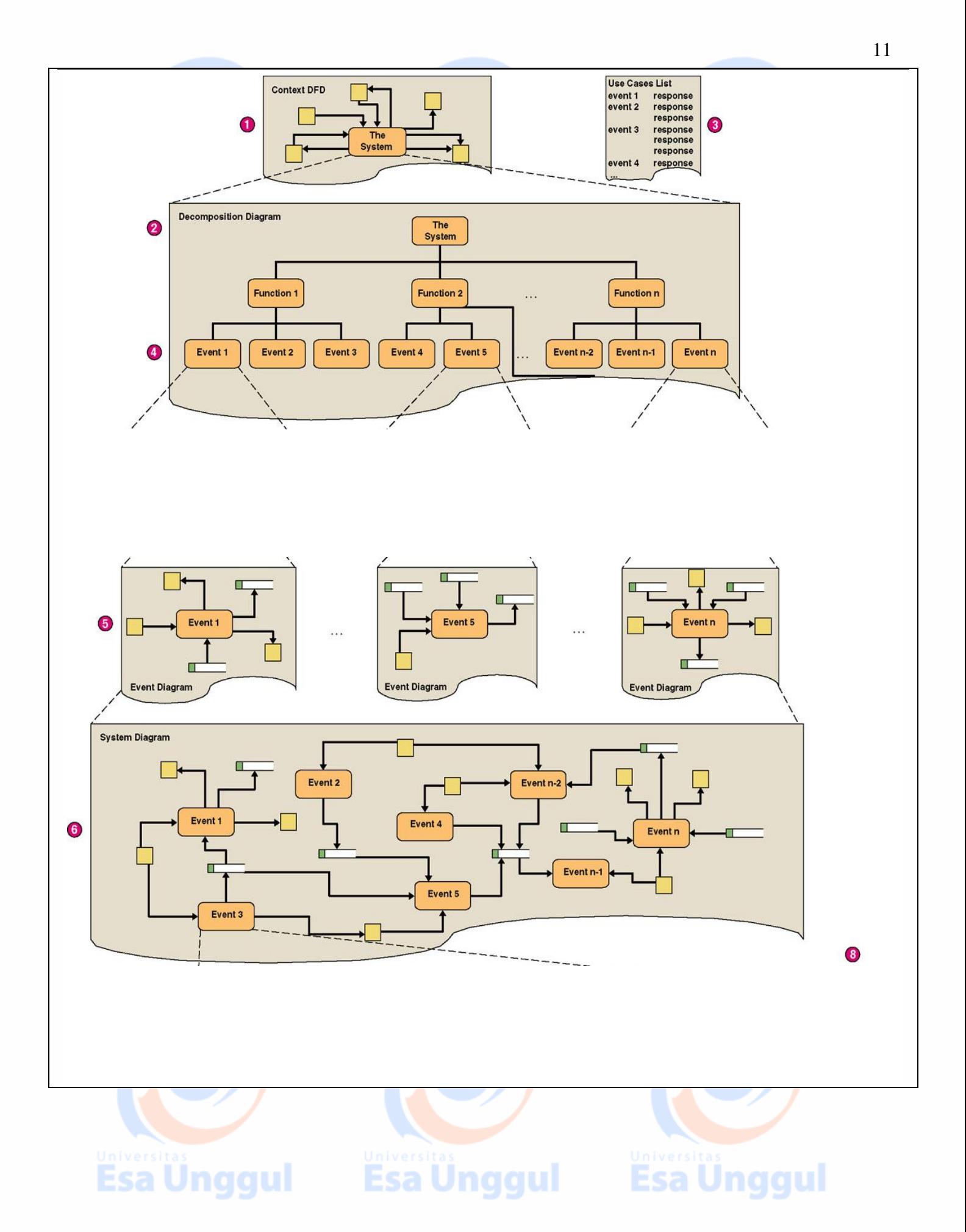

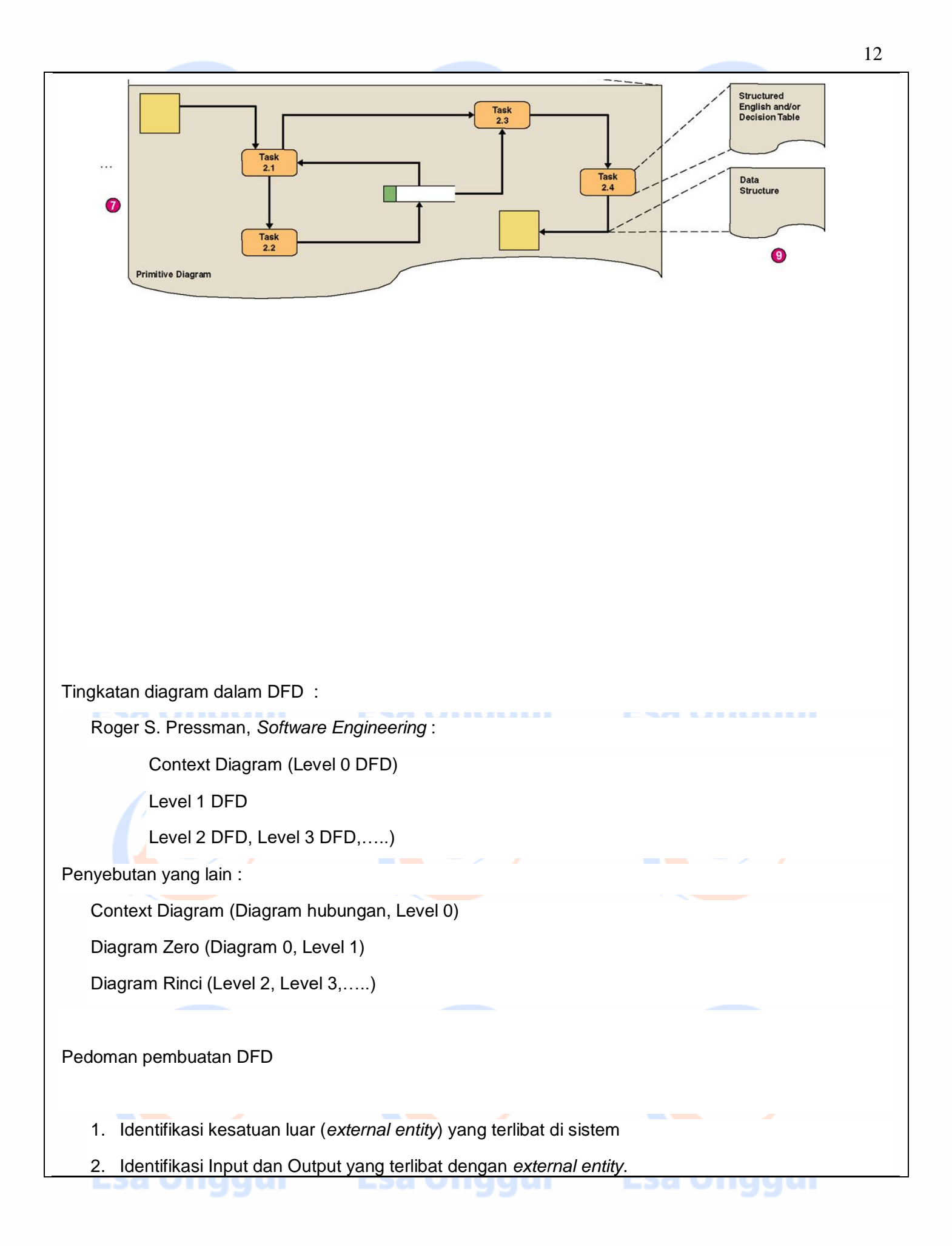

- 3. Gambar diagram konteks (*context diagram*)
- 4. Buat *hirarchy chart* (bagan berjenjang) atau *Functional decomposition diagram*
- 5. Gambar Overview Diagram (Level 0) / diagram 0 / system diagram.
- 6. Gambar diagram rinci (Level 1, dst)

#### Context Diagram :

Mengandung satu proses (*Process*) yang mewakiliki keseluruhan proses dari suatu sistem

Menggambarkan hubungan input atau output antara sistem dengan dunia luar, dalam hal ini *external entity*.

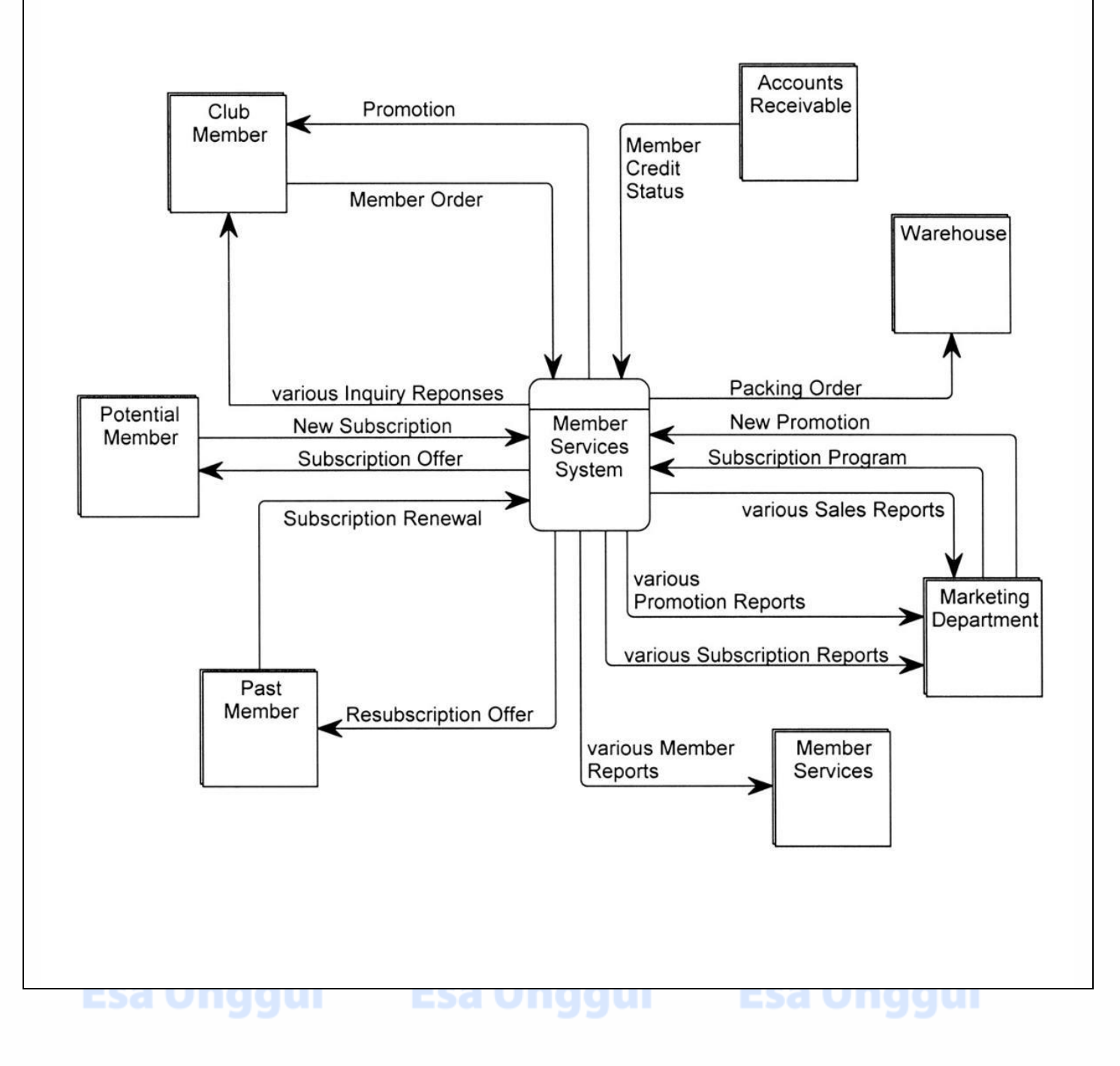

Overview Diagram / Diagram 0 / System Diagram :

Menggambarkan subsistem dalam suatu sistem,

Merupakan perincian dari Proses (*Process*) pada context diagram.

Penggambaran berdasarkan proses di bagan berjenjang.

Hanya proses yang berada di bawah Proses 0 saja yang digambarkan dalam diagram ini.

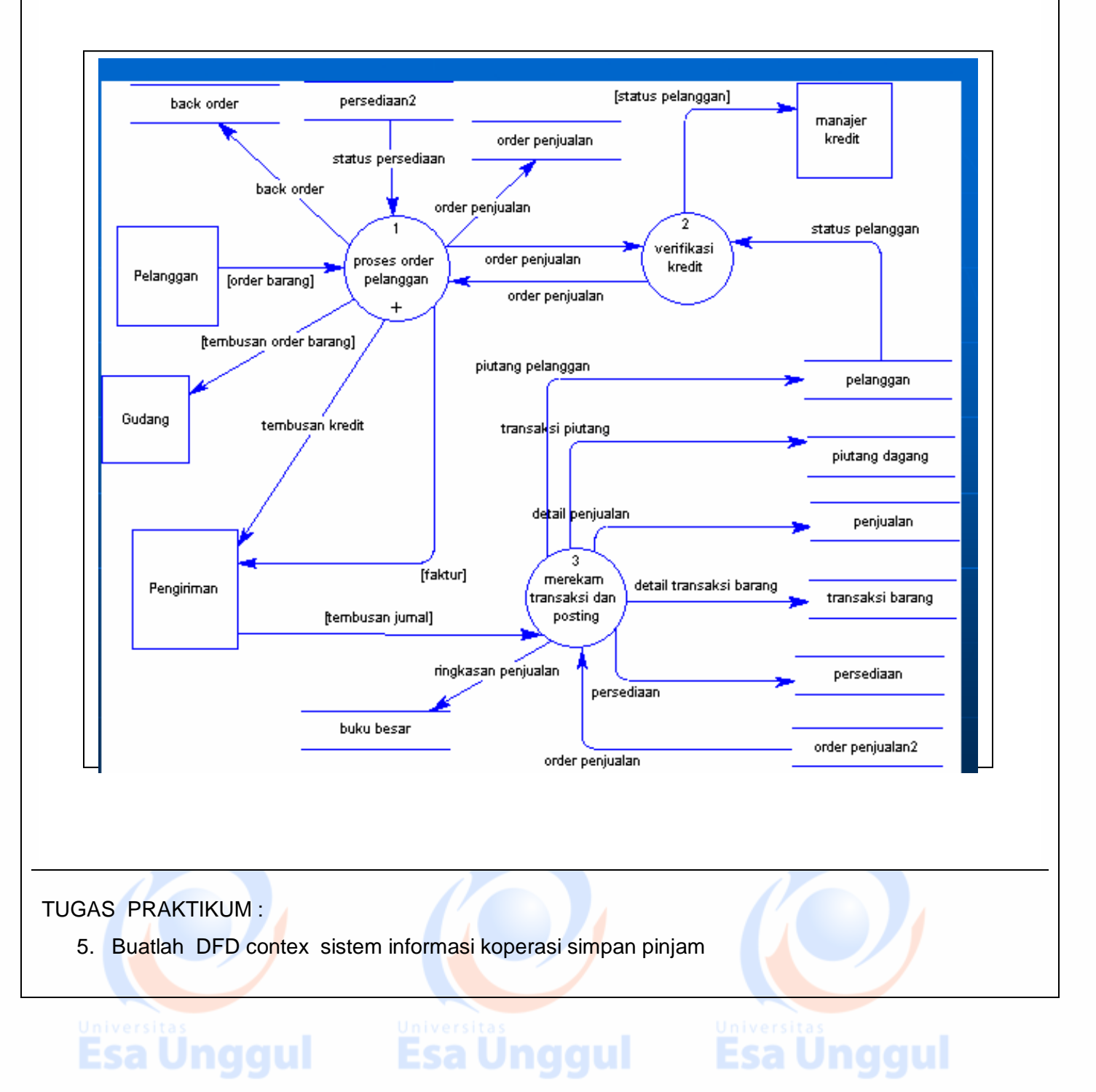

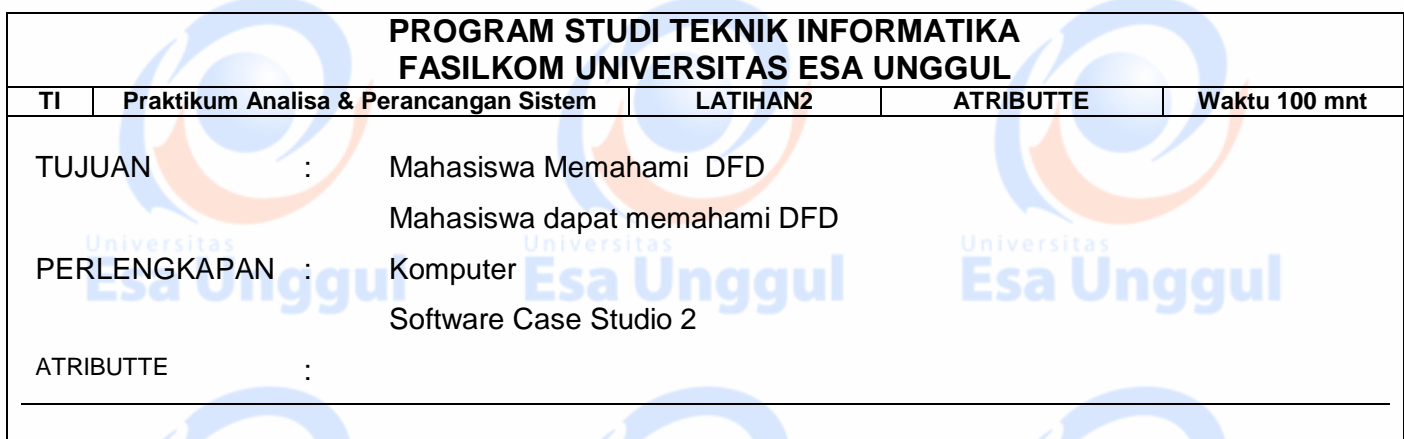

Diagram Rinci / Diagram Detil / Diagram Primitif :

Merupakan rincian dari diagram level diatasnya.

Penggambaran sesuai dengan bagan berjenjangnya

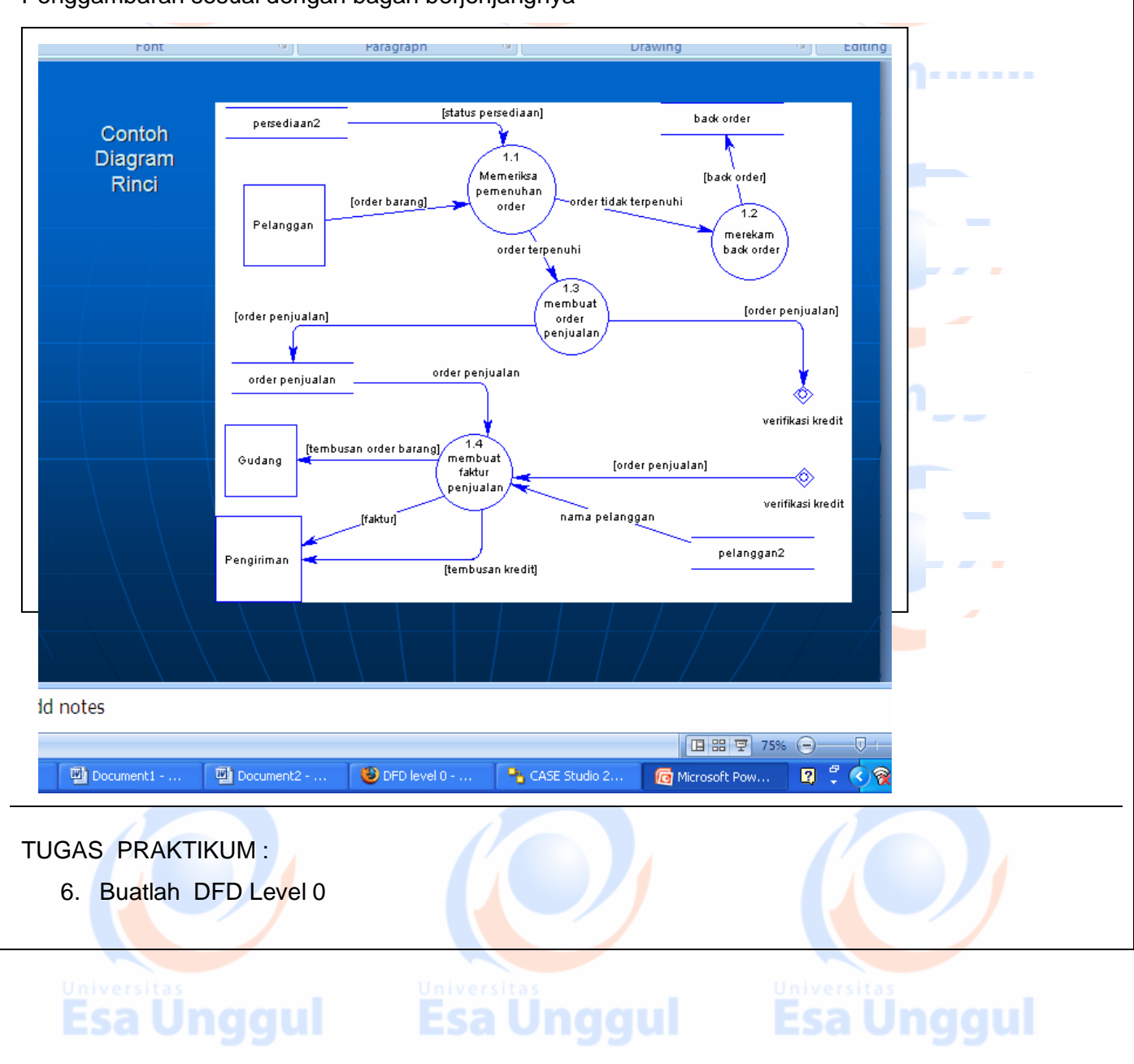

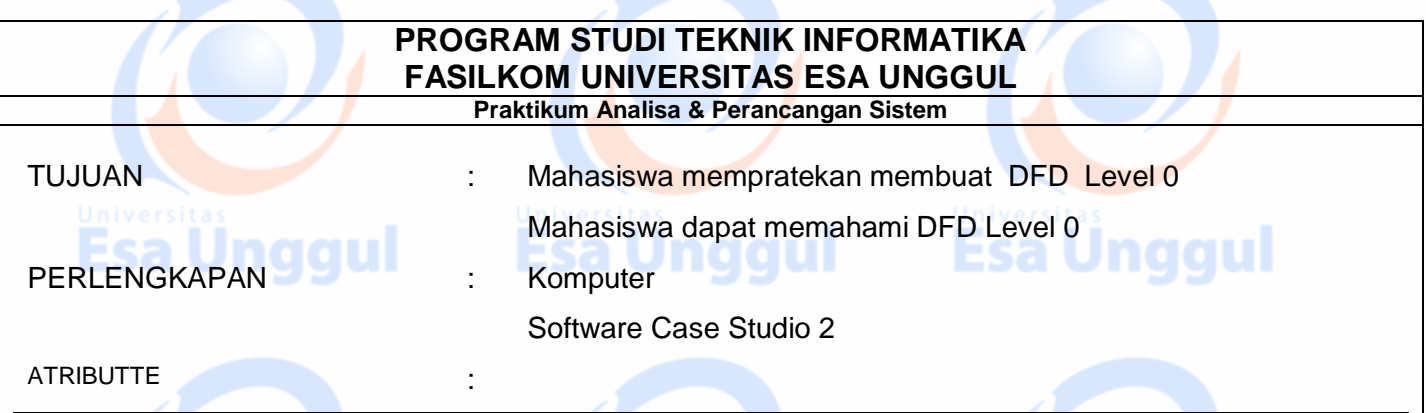

PT. Bank Cape Antri , sebuah bank yang sedang berkembang pesat, untuk itu PT. Bank Cape Antri , ingin membuat sistem informasi yang terpadu yang dapat melayani Teller, rekening koran/tabungan dan layanan ATM untuk semua Nasabah bank tersebut yang meliputi konsorsium bank ( kerjasama dengan bank lain untuk mempermudah layanan bagi nasabah, seperti layanan ATM). Adapun transaksi yang dapat dilayani oleh PT. Bank Cape Antri, Tabungan/Deposito untuk perorangan dan badan hukum, layanan rekening koran, transper dana penukaran mata uang. Laporan yang diinginkan oleh PT. Bank Cape Antri semua transaksi yang dilakukan oleh Nasabah baik tiap hari , maupun rekap transaksi pada akhir bulan.

 $\mathcal{L}$  and  $\mathcal{L}$  and  $\mathcal{L}$  and  $\mathcal{L}$ 

Tugas Anda :

1.Buat ERD 2.Buat DFD ( Diagram Contex)

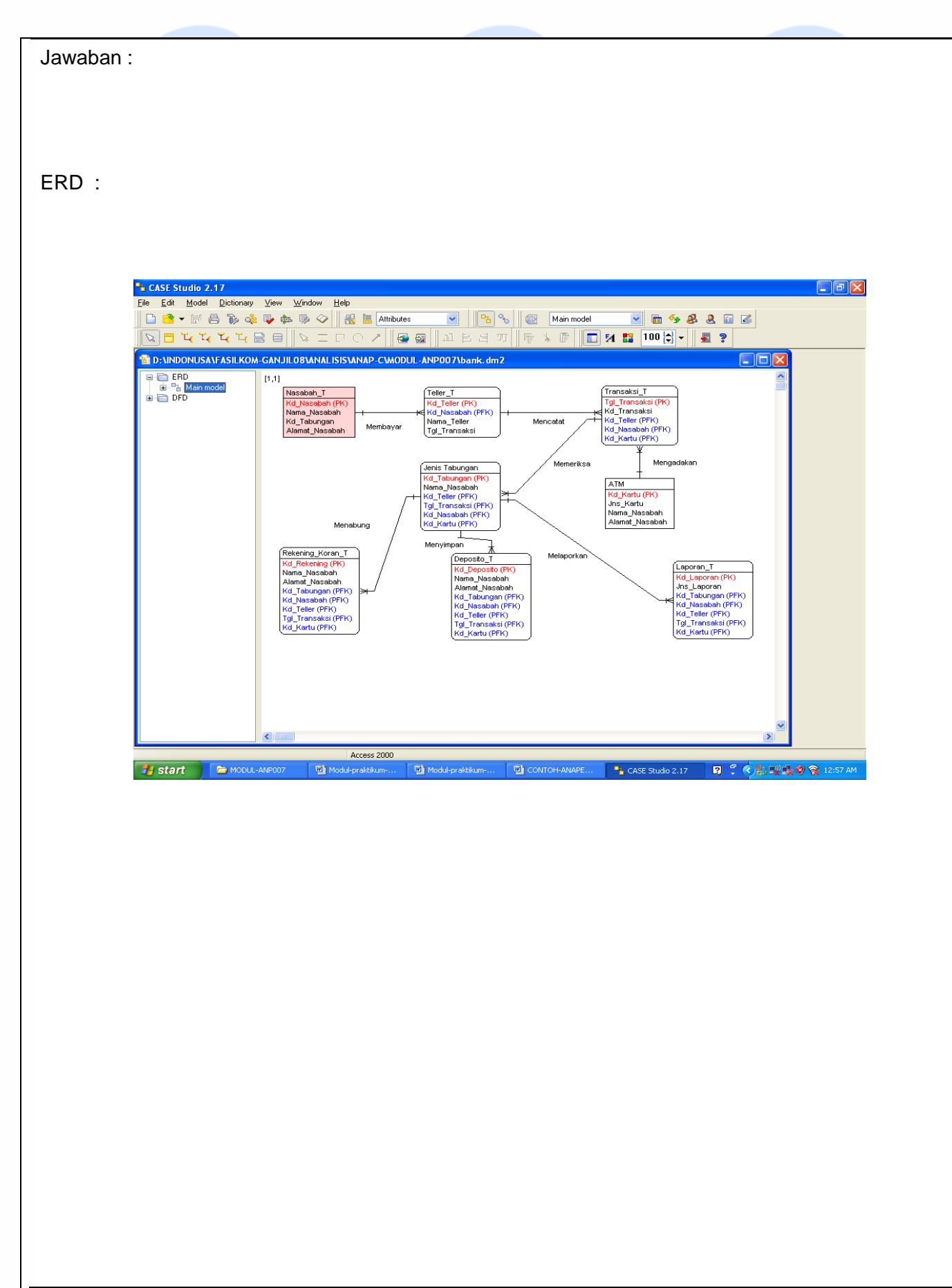

Esa Unggui Esa Unggui Esa Unggui

![](_page_20_Figure_0.jpeg)

![](_page_20_Figure_1.jpeg)

![](_page_21_Figure_0.jpeg)

![](_page_22_Figure_0.jpeg)

![](_page_23_Figure_0.jpeg)

![](_page_24_Figure_0.jpeg)

![](_page_25_Figure_0.jpeg)

![](_page_26_Figure_0.jpeg)

![](_page_27_Figure_0.jpeg)

![](_page_28_Figure_0.jpeg)

![](_page_29_Figure_0.jpeg)

![](_page_30_Picture_0.jpeg)

# TABEL

.

#### **Pasien.**

![](_page_30_Picture_128.jpeg)

#### **Periksa**

![](_page_30_Picture_129.jpeg)

### **Form\_Daftar**

![](_page_30_Picture_130.jpeg)

# **Kartu\_Medis**

![](_page_30_Picture_131.jpeg)

### **Kartu\_Pasien**

**No\_Kart\_Pas Tanggal** PK

![](_page_30_Picture_132.jpeg)

![](_page_31_Picture_108.jpeg)

# Surat\_Pengantar

![](_page_31_Picture_109.jpeg)

# Bayar

![](_page_31_Picture_110.jpeg)

#### Obat

![](_page_31_Picture_111.jpeg)

## Ada

![](_page_31_Picture_112.jpeg)

![](_page_32_Picture_0.jpeg)

Univers<br>Esa

Univers<br>Esa

Univer<br>ESa

![](_page_32_Picture_117.jpeg)

# Surat\_Pengantar

![](_page_32_Picture_118.jpeg)

# Bayar

![](_page_32_Picture_119.jpeg)

### Obat

![](_page_32_Picture_120.jpeg)

### Ada

![](_page_32_Picture_121.jpeg)

Universita Universita Universita T.

TUGAS PRAKTIKUM : Buatlah DFD contex ,DFD Level 0 dan seterusnya hingga hingga tidak bisa dibreakdown lagi(sampai feneat/primitif) dari studi kasus sebuah supermarket yang ingin membuat sistem infomasi Point Of saleEsa Unggul Esa Unggul Esa Unggul

![](_page_33_Figure_1.jpeg)

**Esa Ünggul** 

![](_page_34_Picture_56.jpeg)

![](_page_35_Figure_0.jpeg)